# Travel and Expense Management FIBF

Use Case 100.TRT.L2.03 Sponsored Travel to Conference During Special Events

## Version History

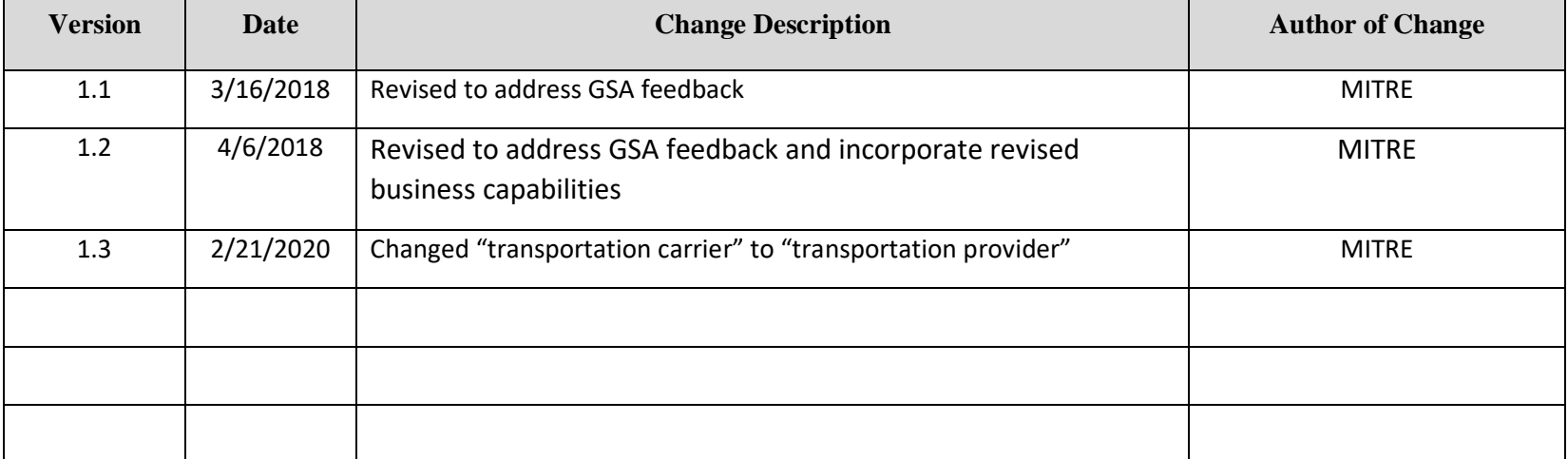

### Use Case 100.TRT.L2.03 Sponsored Travel to Conference During Special Events

**End-to-End Business Process:** 100. Book to Reimburse

#### **Business Scenario(s) Covered**

- L2.29 Trip to Special Event Location
- L2.30 Sponsored Travel

#### **Business Actor(s)**

Traveler, Approver(s), Travel Management Center (TMC), Finance Office, Non-Federal Entity

#### **Synopsis**

A request is prepared to accept payment-in-kind from a non-Federal source for sponsored travel to speak at a conference. The value of the airfare and conference registration fee expenses are estimated and included in the request. The request is submitted, routed, reviewed, and approved by appropriate parties. Travel dates and the travel location are identified. Lodging and rental car options are searched. Due to a special event at the travel location, no lodging is available within per diem rates. A lodging rate above per diem is selected, and an exception/justification is provided. Reservations are made using a Government travel card, and the information is checked for compliance with no additional issues identified. The reservation information is provided. Air transportation provider reservation and fare information is received from the non-Federal source. A travel authorization is prepared, documenting paymentin-kind of the estimated airfare and conference fees by the non-Federal source and the exception/justification information for the non-standard lodging expense. The travel authorization is submitted, routed, reviewed, and approved by appropriate parties. The trip itinerary is generated and provided. After the trip is completed, a voucher is prepared for travel expenses, documenting payment-in-kind by the non-Federal source for airfare and conference fees. The voucher information is checked for compliance with no issues identified. The voucher is submitted, routed, reviewed, and approved by appropriate parties. A payment request is submitted, identifying amounts to be paid to the Government travel card company and the traveler. Disbursement of the payment is made and confirmed, and the voucher is marked paid.

#### **Assumptions and Dependencies**

- 1. There is no presumption as to which events are executed by which business actor.
- 2. There is no presumption as to which events are automated, semi-automated, or manual.
- 3. There may or may not be automated (near/real-time or batch) interfaces between service areas/functions/activities and between provider solutions/systems.
- 4. All predecessor events required to trigger the Initiating Event have been completed.
- 5. Travel budget has been established.
- 6. A travel personnel profile has been set up for the traveler.
- 7. A Government travel card has been issued to the traveler.
- 8. Transportation provider reservations are coordinated with the traveler and booked by the non-Federal source.
- 9. Agency reporting of travel expenses paid by non-Federal sources is conducted at the next reporting cycle.
- 10. Trip documentation is maintained for record retention purposes
- 11. The travel documents associated with the trip are not selected for audit.

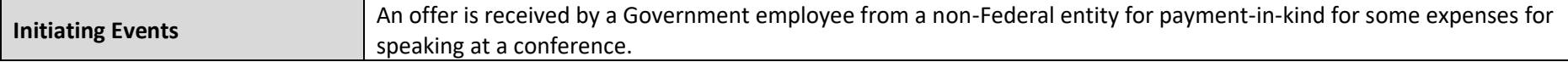

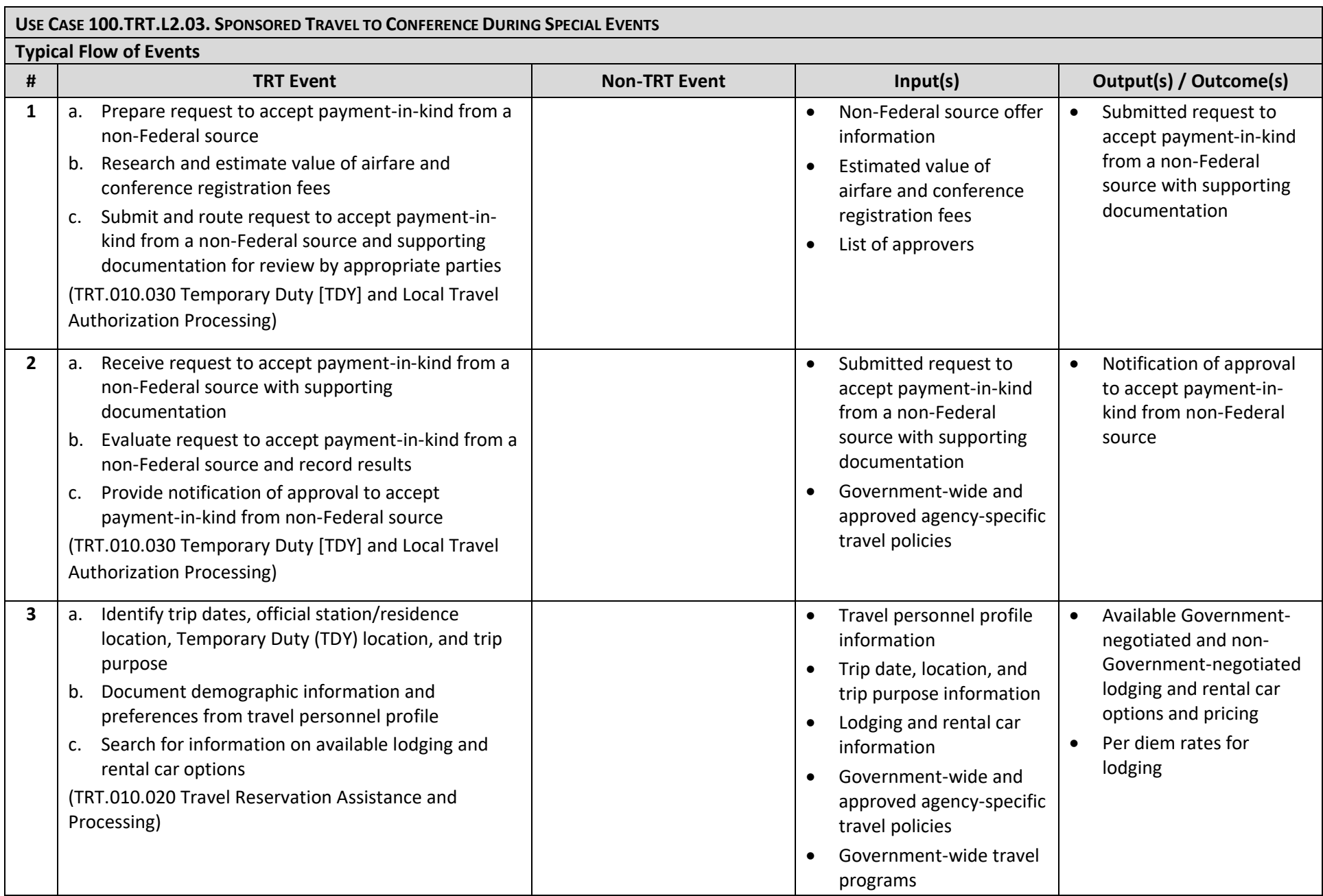

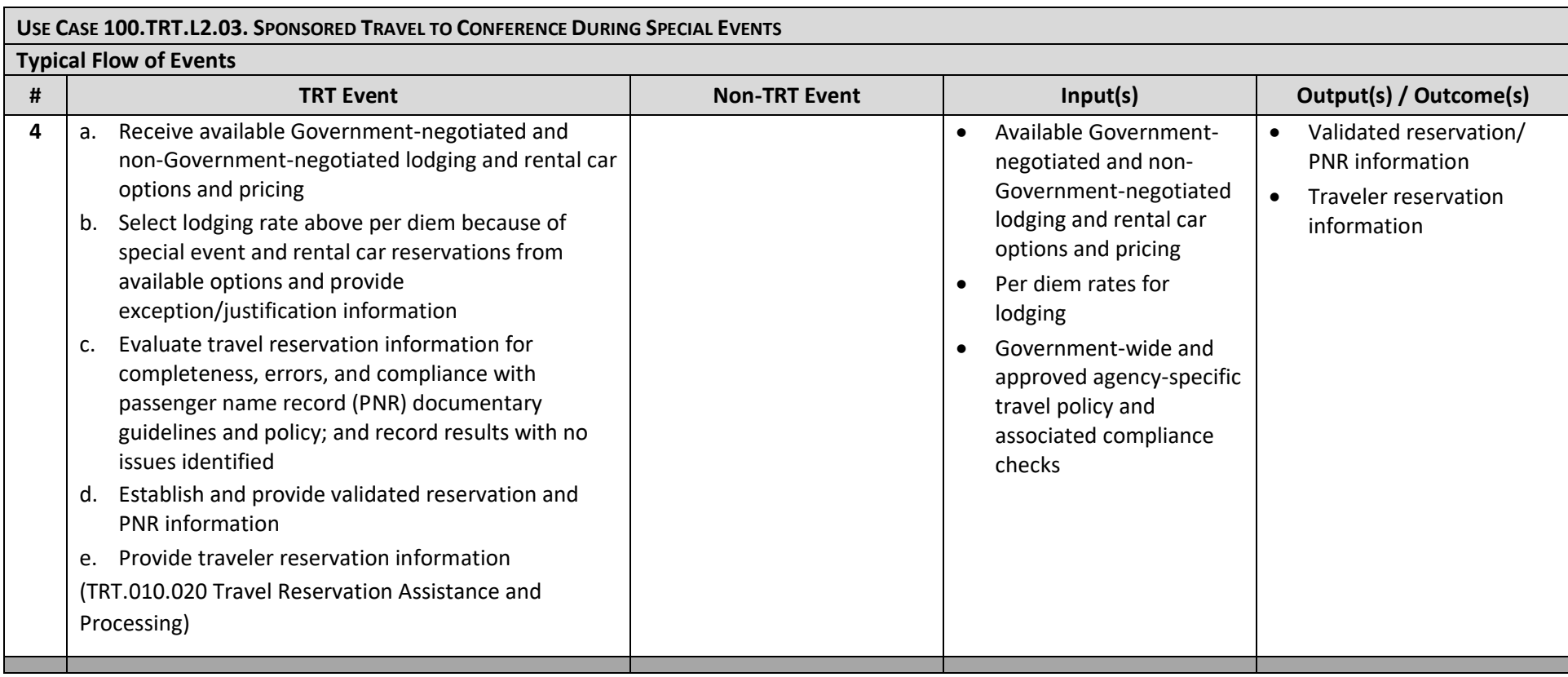

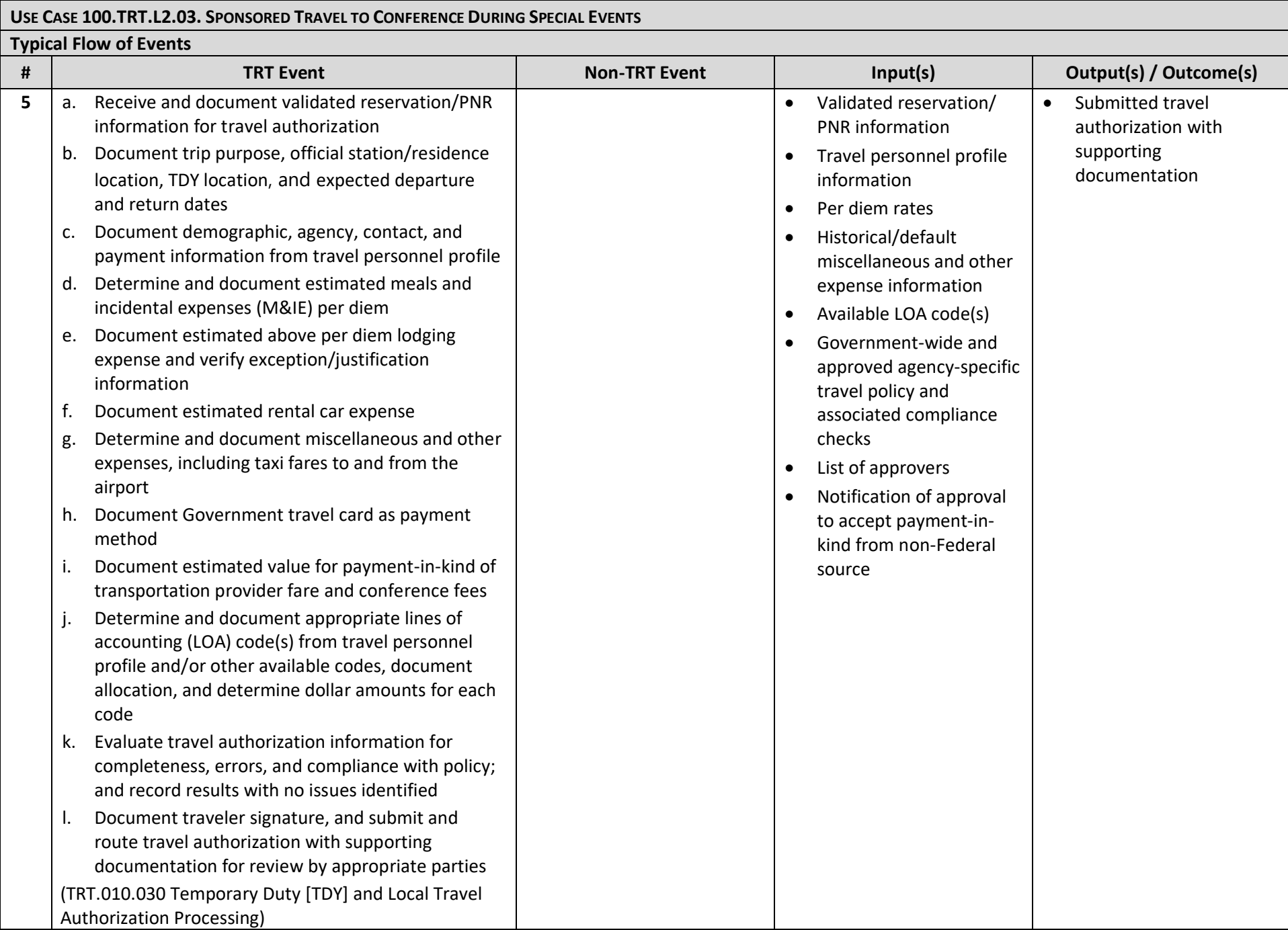

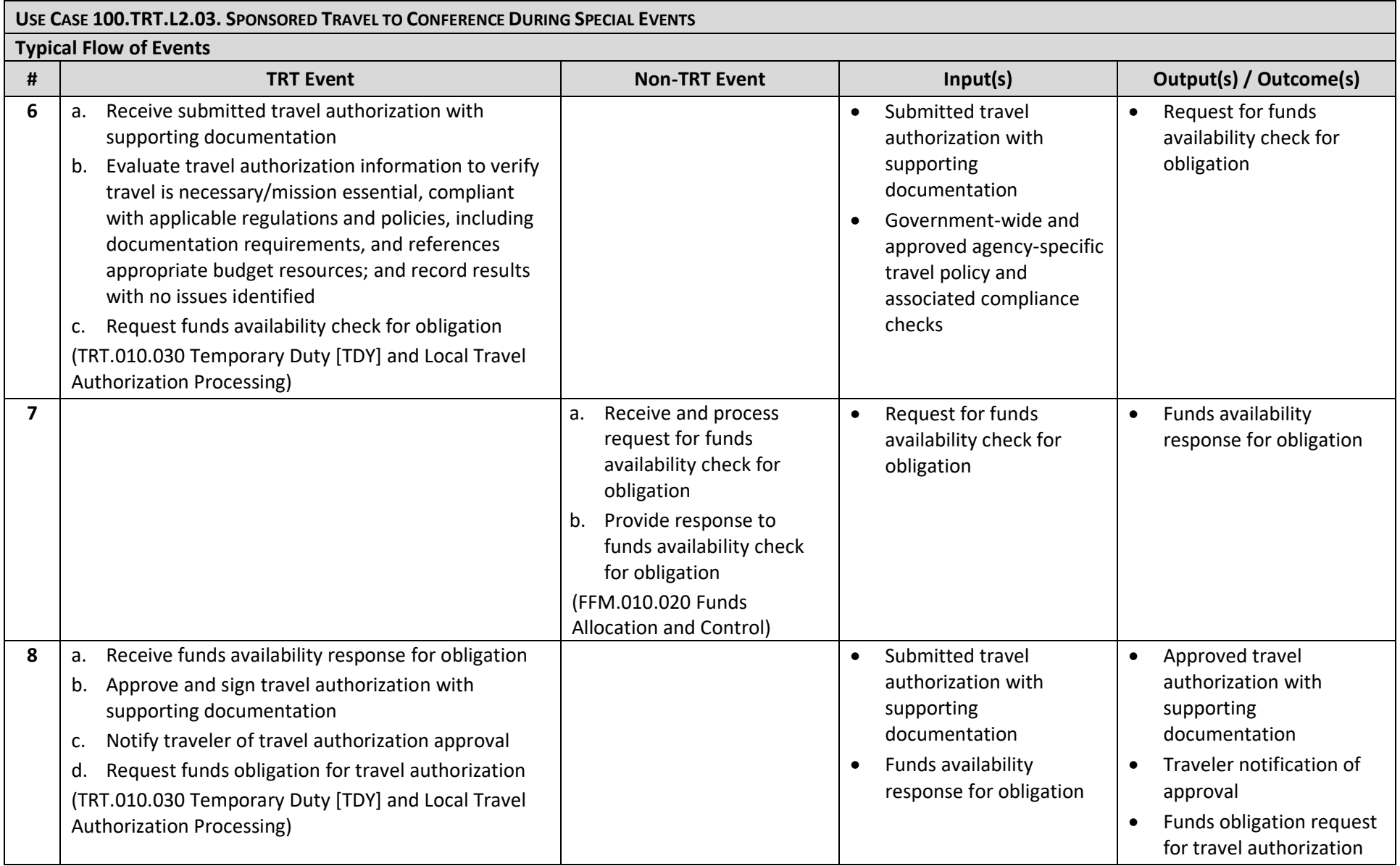

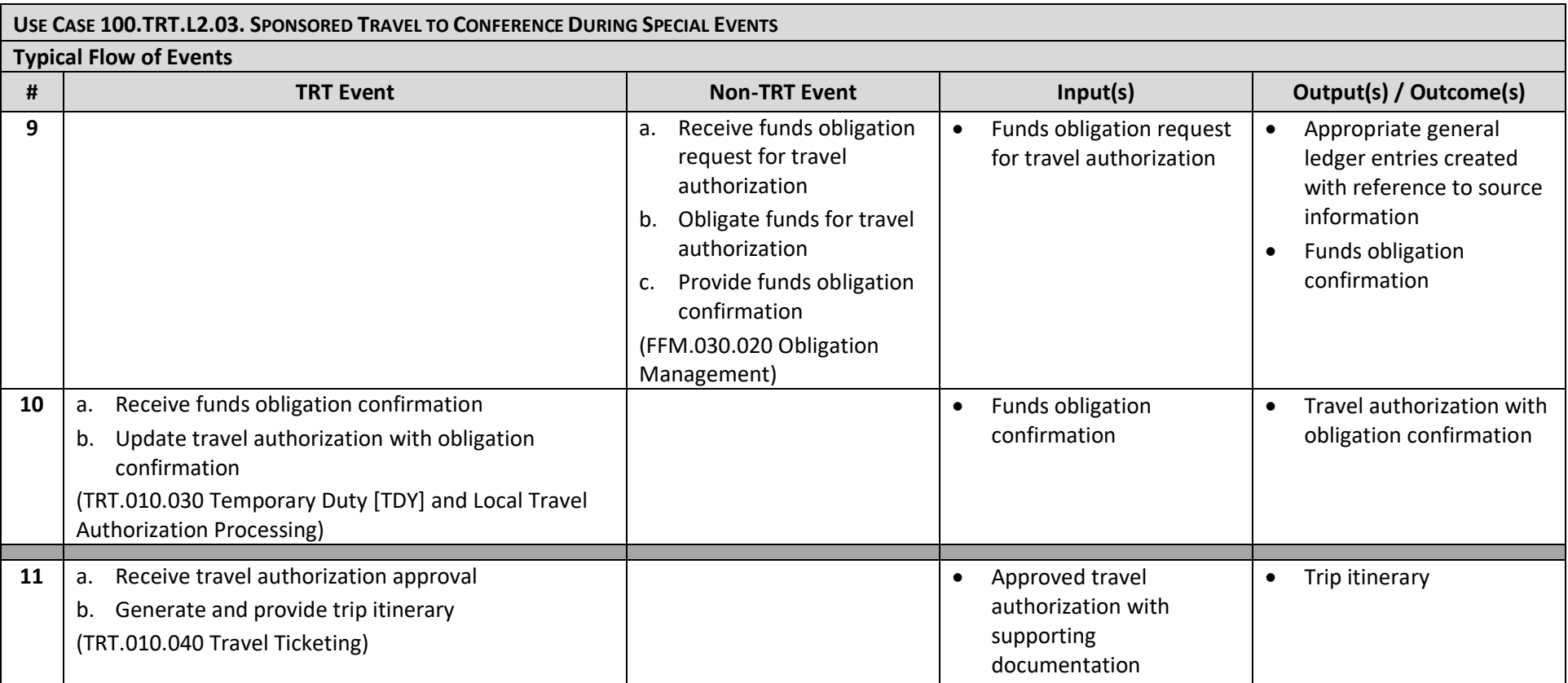

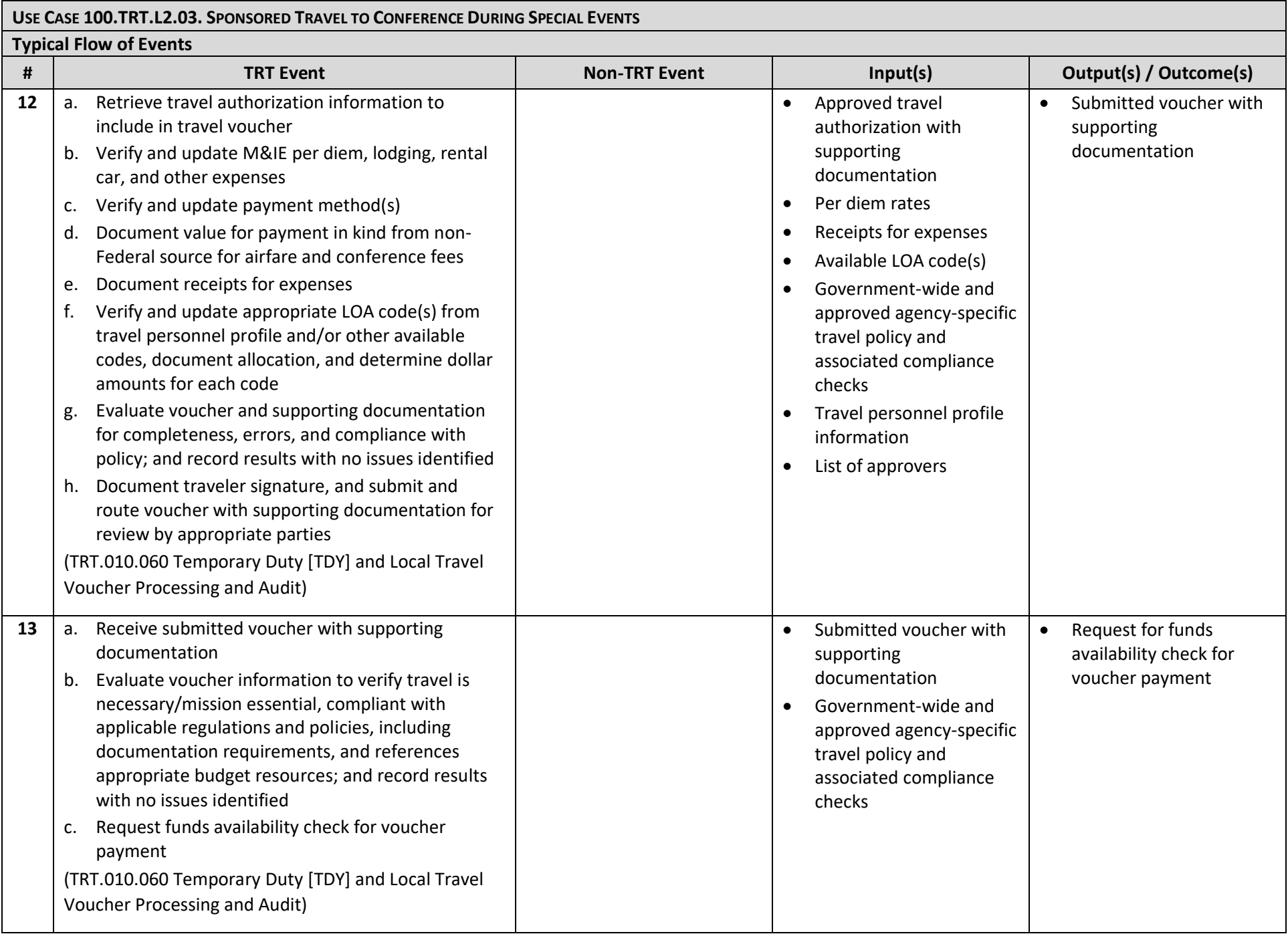

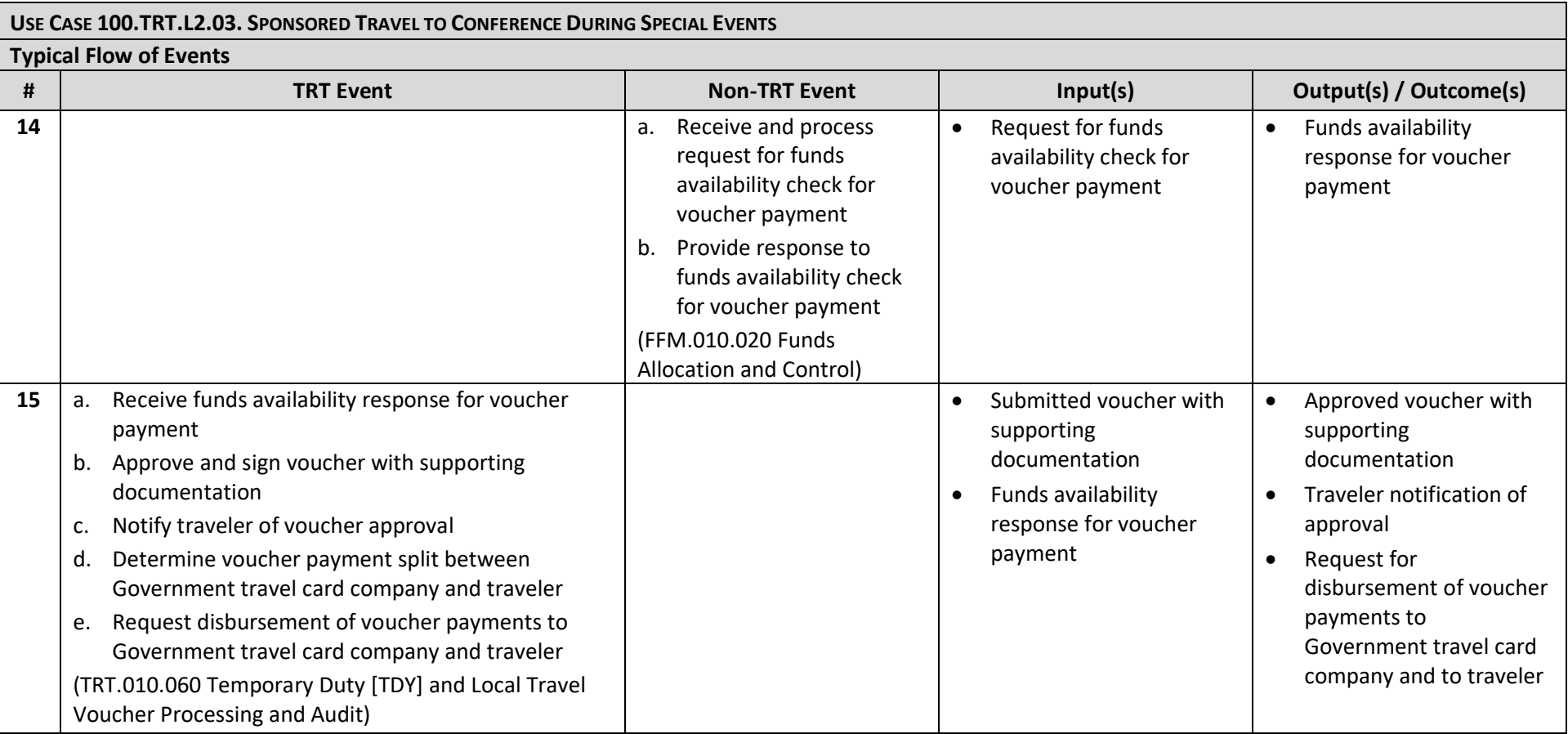

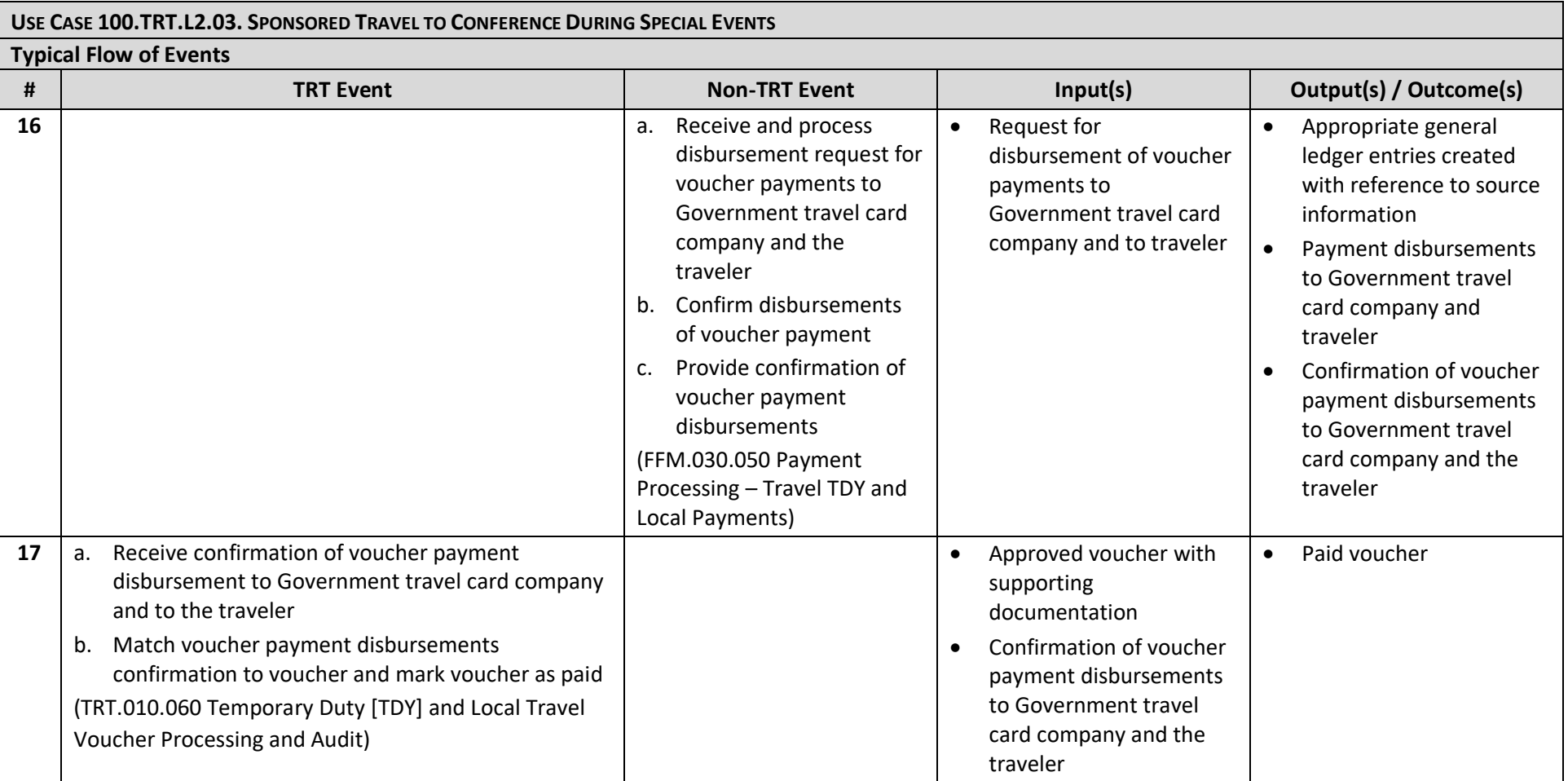